# Arriero - A tool to help you manage many packages in less time

Margarita Manterola

MiniDebConf Barcelona 2014

### What it's for

- Arriero is a tool that helps you manage many packages.
- It's not intended to maintain just one or two packages, but many.
- It makes heavy use of git and git-buildpackage.

## Where it comes from

- Originally developed by Maximiliano Curia for the KDE team.
- I then helped extend it to any other git package and make it more consistent and user friendly.
- The name is in Spanish and means "muleteer" or "wrangler":
  a person that leads many animals and takes care of them.

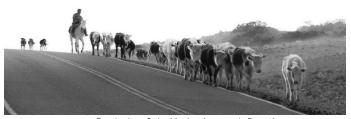

Foto by Juan Carlos Martins, Arreo por la Ruta 40

#### Clone

- To work with Arriero you need to already have your debian package in a git repository (creating new repositories is not currently supported).
- There are many things that can be configured in the configuration file, but if you do: arriero clone <git-url>
- Arriero will try to guess most of the configuration parameters, you can then go and fix any that are not correct by editing the configuration file.

## Update

- arriero update package1 package2 group-of-packages
- Arriero can fetch new upstream releases and update the changelogs of many packages at the same time.

#### Build

- arriero build package1 package2 group-of-packages
- Arriero can build many packages, currently only in serialized form, using git-pbuilder.
- It will build the package for whatever distribution is indicated in the changelog.
- If the pbuilder instance doesn't exist, it will create it for you.

# Overlay

- arriero overlay package
- If your package has separate branches for debian/ and the upstream code, and you need to create a quilt patch, it can be quite frustrating.
- Arriero can help you with that by creating an "overlay" of the upstream code into the debian/ branch.
- Cleaning up afterwards is currently not done by Arriero.

#### Exec

- arriero exec group-of-packages1 -x script1 -x script2
- You may want to execute a bunch of commands over many or all of your packages.
- Arriero will call each script with the package variables (name, version, branch, etc) so that you can operate on them as needed.

### Other Commands

- arriero push packages: pushes changes to your git remote
- arriero pull packages: pulls changes from your git remote
- arriero release packages: changes the debian/changelog distro
- arriero status packages: shows the status of your packages
- arriero upload packages: uploads your packages, with your specified command and hostname, allowing for local uploads

# Demo with spacezero

- arriero clone git+ssh://git.debian.org/git/collab-maint/spacezero.git
- arriero update spacezero
- arriero build spacezero
- arriero upload spacezero

# Questions

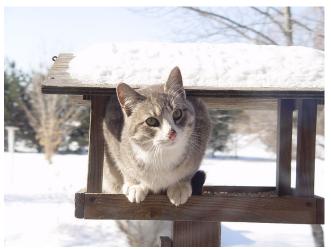

Foto by Jacob Rush, A cat in winter.